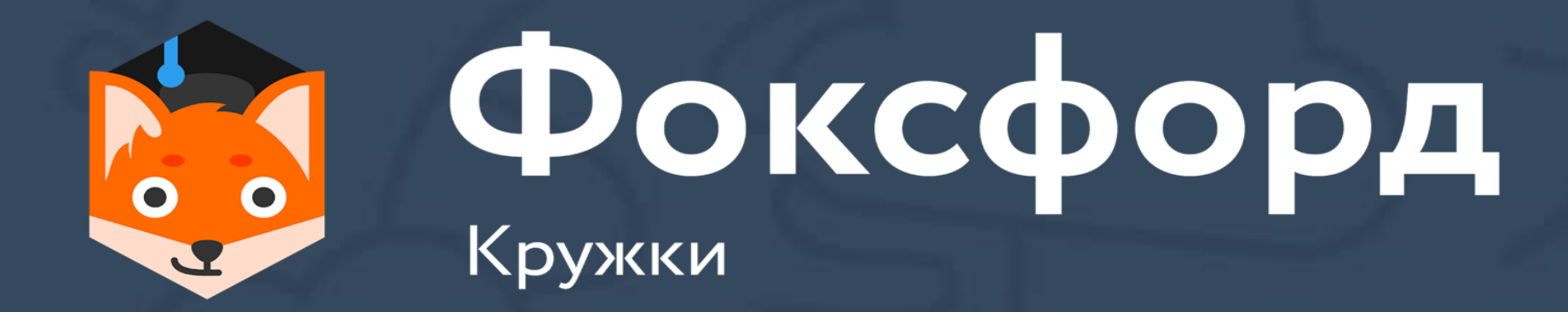

# **Кружок по программированию на Python**

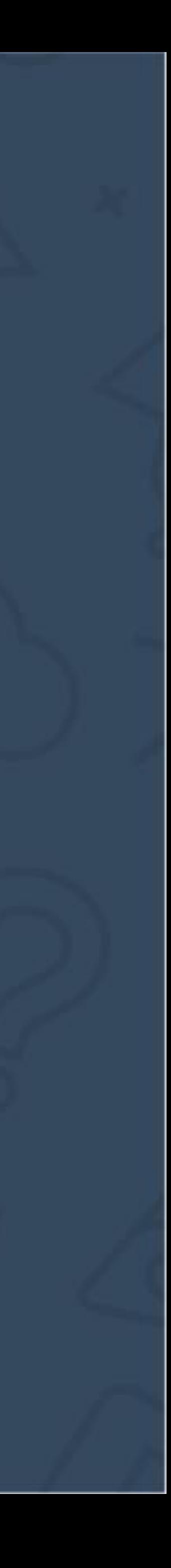

- Введение. Понятие массива. Что такое список?
- Индексация. Срезы
- Многомерные списки.
- Методы списков

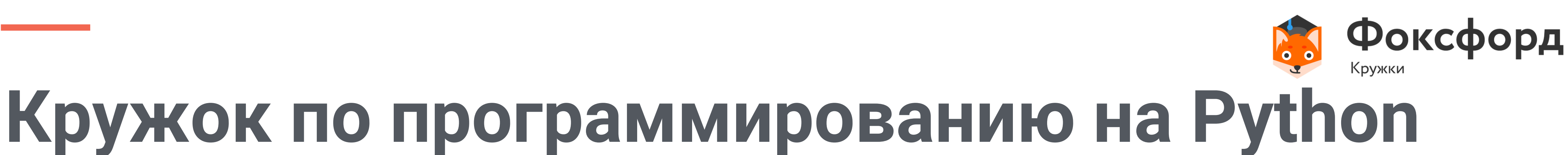

![](_page_1_Picture_7.jpeg)

# Многомерные массивы

- Массив это группа переменных одного типа, расположенных в памяти рядом (в соседних ячейках) и имеющих общее имя. Каждая ячейка в массиве имеет уникальный номер (индекс).
- Однако списки в Python обладают всеми свойствами массивов, за одним исключением.

![](_page_2_Picture_4.jpeg)

### **Введение** Что такое массив?

### Введение Что такое массив?

- Список изменяемая последовательность ЭЛЕМЕНТОВ ПРОИЗВОЛЬНЫХ ТИПОВ.
- Примеры:
- $a = [1, 2, 3, 'fox']$
- $\cdot$  a = [[1, 2, 3, 4], [5, 6, 7], ['fox', 8, 9]]

![](_page_3_Picture_5.jpeg)

![](_page_3_Picture_8.jpeg)

Первые два варианта объявляют пустой список, третий же – список из пяти нулей.

![](_page_4_Picture_3.jpeg)

![](_page_4_Picture_6.jpeg)

### **Введение** Объявление одномерных списков

• Есть множество способов объявить список:  $a = []$  $b = list()$  $s = [0]*5$ 

### Многомерные списки Объявление

• Двумерный массив:

![](_page_5_Picture_28.jpeg)

- $\cdot$  n = 3
- $\cdot$  m = 5
- Loltmakn

![](_page_5_Picture_6.jpeg)

![](_page_5_Picture_8.jpeg)

# Многомерные списки Объявление

• Двумерный массив:

![](_page_6_Picture_42.jpeg)

- $\cdot$  n = 3
- $\cdot$  m = 5
- $\cdot$  a = [0]  $*$  n
- $\cdot$  for i in range(n):
- $\bullet$  a[i] = [0] \* m

![](_page_6_Picture_8.jpeg)

### $a[0][0] = 0$

![](_page_6_Picture_11.jpeg)

• a[3][2]

![](_page_7_Picture_4.jpeg)

![](_page_7_Picture_6.jpeg)

![](_page_7_Picture_93.jpeg)

• a[3][2]

![](_page_8_Picture_4.jpeg)

![](_page_8_Picture_94.jpeg)

![](_page_8_Picture_7.jpeg)

![](_page_8_Picture_95.jpeg)

• a[3][2]

![](_page_9_Picture_4.jpeg)

![](_page_9_Picture_94.jpeg)

![](_page_9_Picture_7.jpeg)

![](_page_9_Picture_95.jpeg)

- $a[3][2] = 12$
- Сначала указывается номер строки, потом номер столбца

![](_page_10_Picture_6.jpeg)

![](_page_10_Picture_7.jpeg)

![](_page_10_Picture_104.jpeg)

### **Многомерные списки** Генераторы

 $n = 3$  $m = 5$  $a = [0] * n$ for i in range(n):  $a[i] = [0] * m$ 

![](_page_11_Picture_2.jpeg)

![](_page_11_Picture_66.jpeg)

![](_page_11_Picture_5.jpeg)

### **Многомерные списки** Генераторы

 $n = 3$  $m = 5$  $a = [[0] * m$  for i in range(n)] – генератор списка. Пример:  $n = 4$  $m = 5$  $a = [[i * j for j in range(1, m+1)]$  for i in range(1, n+1)]

![](_page_12_Picture_2.jpeg)

![](_page_12_Picture_135.jpeg)

![](_page_12_Picture_7.jpeg)

![](_page_12_Picture_136.jpeg)

### Получить такой массив:

![](_page_13_Picture_68.jpeg)

![](_page_13_Picture_3.jpeg)

![](_page_13_Picture_4.jpeg)

 $n = 5$  $a = [[0] * n$  for i in range(n)] for i in range(n): for j in range(0, i):  $a[i][j] = 2$  $a[i][i] = 1$ for j in range $(i + 1, n)$ :  $a[i][j] = 0$ 

![](_page_14_Picture_2.jpeg)

![](_page_14_Picture_118.jpeg)

![](_page_14_Figure_4.jpeg)

Проверьте, является ли двумерный массив симметричным относительно главной диагонали.

• Главная диагональ — та, которая идёт из левого верхнего угла двумерного массива в правый НИЖНИЙ.

![](_page_15_Picture_5.jpeg)

![](_page_15_Picture_6.jpeg)

```
for i in range(1, n):
k = 0for j in range(i):
   if (a[i][j] == a[j][i]): k = k+1;if k == i: m = m+1if (m == n-1): print('yes')else: print('no')
```
![](_page_16_Picture_2.jpeg)

![](_page_16_Picture_3.jpeg)

Дано число n. Создайте массив A[2\*n+1][2\*n+1] и заполните его по спирали, начиная с числа 0 в центральной клетке A[n+1][n+1]. Спираль выходит вверх, далее закручивается против часовой стрелки. Программа получает на вход одно число n. Программа должна вывести полученный массив, отводя на вывод каждого числа ровно 3 символа.

- 
- 
- 
- 
- 
- 
- 

![](_page_17_Picture_9.jpeg)

![](_page_17_Picture_10.jpeg)

### Даны два числа n и m. Создайте двумерный массив [n][m] и заполните его по следующим правилам: Числа, стоящие в строке 0 или в столбце 0 равны 1 (A[0][j]=1, A[i][0]=1). Для всех остальных элементов массива A[i][j]=A[i-1][j]+A[i][j-1], то есть каждый элемент равен сумме двух элементов, стоящих слева и сверху от него.

- 
- 
- 
- 
- 

![](_page_18_Picture_7.jpeg)

![](_page_18_Picture_8.jpeg)

 $n, m = [int(i) for i in input().split()]$  $a = [[1] * m$  for i in range(n)] for i in range(1, n): for j in range(1, m):  $a[i][j] = a[i - 1][j] + a[i][j - 1]$ for i in range(n): for j in range(m): print(a[i][j], end='') print()

![](_page_19_Picture_2.jpeg)

![](_page_19_Picture_4.jpeg)

- 
- чисел в одной строке и вывести на экран эту сумму и номер
- чисел. Программа должна определить максимальную сумму
- получает массив A[n][m], состоящий из неотрицательных целых
- попытки каждого из них от 0 до m-1, то на вход программа
- 
- которого сумма результатов по всем броскам максимальна.
- сделал m бросков. Победителем считается тот спортсмен, у
- В метании молота состязается n спортcменов. Каждый из них

![](_page_20_Picture_11.jpeg)

![](_page_20_Picture_12.jpeg)

Если пронумеровать спортсменов числами от 0 до n-1, а строки, для которой достигается эта сумма.

 $n, m = map(int, input().split())$  $A = [list(map(int, input().split())$  for i in range(n)] for i in range(n): for j in range(m):  $sum1 += A[i][j]$ if(sum1>max):  $max = sum1$  $max1 = i$  $sum1 = 0$ 

![](_page_21_Picture_2.jpeg)

![](_page_21_Picture_4.jpeg)